**Krok**

**Lekarz wystawi e-receptę**

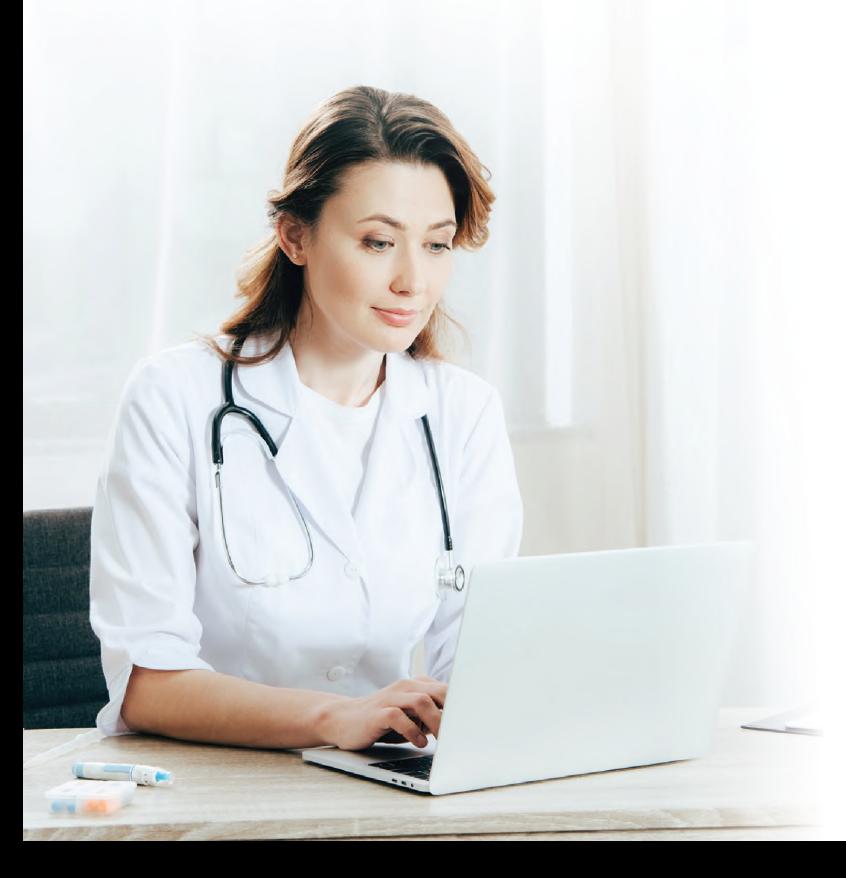

# **KROK**

## **Wyślemy Ci z systemu e-zdrowie**

**SMS** albo **e-mail** z 4-cyfrowym z załączoną kodem dostępu w PDF e-receptą

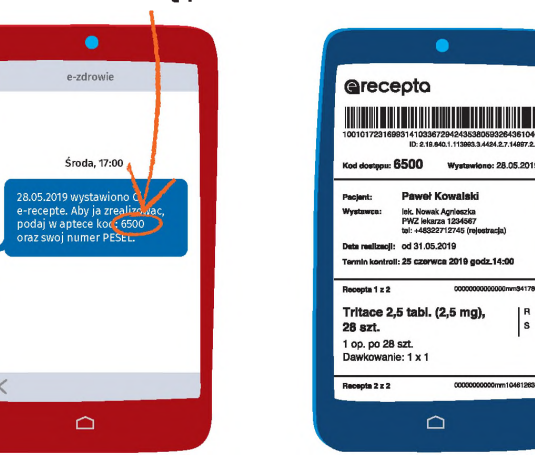

A jeśli nie korzystasz z Internetowego Konta Pacjenta, lekarz da Ci **wydruk informacyjny**.

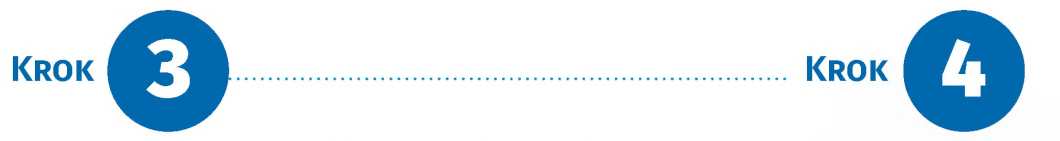

# **odbierzesz lek**

- z e-recepty na smartfonie
- lub <sup>z</sup> wydruku informacyjnego

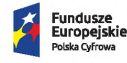

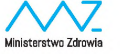

Farmaceuta wyda Ci lek na podstawie kodu z SMS-a <sup>i</sup> numeru PESEL

albo zeskanuje kod kreskowy

- podać **4-cyfrowy kod <sup>i</sup> PESEL** (Twój albo — jeśli kupujesz leki dla innej osoby — jej PESEL)
- pokazać farmaceucie **ekran smartfona z e-receptą**, którą przesłaliśmy Ci e-mailem
- pokazać **wydruk informacyjny**, tak jak dawniej tradycyjną receptę

**Unia Europejska Europejski Fundusz Rozwoju Regionalnego**

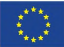

## **W aptece możesz:**

**Recepty lubią sobie odlecieć? Teraz wszystkie znajdziesz na [pacjent.gov.pl](https://pacjent.gov.pl)**

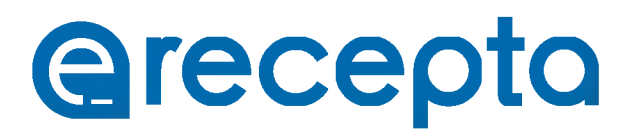

**Wygoda. Oszczędność czasu. Większe bezpieczeństwo terapii**

**E-recepta jest tak samo ważna jak recepta tradycyjna** — zrealizujesz ją w każdej aptece.

od 8 stycznia 2020 każda recepta to e-recepta.

Ma też ten plus, że jest **zawsze czytelna** — nie ma ryzyka, że otrzymasz niewłaściwy lek.

Ale e-recepta to także dużo więcej niż recepta tradycyjna: jeżeli przepisano Ci więcej leków, nie musisz prosić o odpis <sup>i</sup> nie utracisz refundacji — **każdy lek możesz kupić w dowolnej aptece**.

- $\bullet$  to będziesz mieć wszystkie recepty pod ręką — w telefonie lub na komputerze
- <sup>w</sup> każdej chwili sprawdzisz, jak przyjmować lek — na e-recepcie znajdziesz informacje o przepisanym dawkowaniu
- sprawdzisz też, które leki masz już wykupione, a których jeszcze nie
- otrzymasz kolejną e-receptę bez wizyty w gabinecie (w przypadku choroby przewlekłej, po ustaleniu z lekarzem)
- sprawdzisz dawkowanie leków przepisanych Twoim dzieciom do 18. roku życia

**A jeśli będziesz korzystać z bezpłatnej aplikacji Ministerstwa Zdrowia — Internetowego Konta Pacjenta (IKP)...**

#### **Co zrobić, żeby dostać e-receptę SMS-em albo e-mailem?**

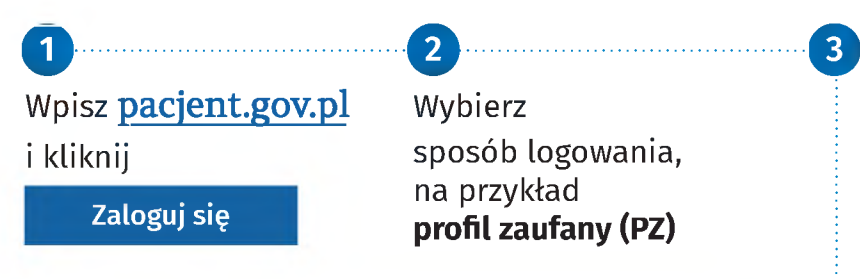

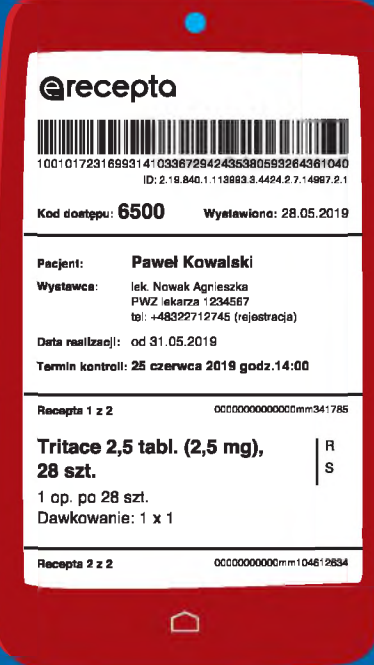

Jeśli nie masz jeszcze profilu zaufanego, możesz:

- założyć go online przez bank, nie wychodząc z domu (listę banków, w których możesz to zrobić, znajdziesz na **[pz.gov.pl](https://pz.gov.pl)**)
- $\bullet$  zarejestrować się na **[pz.gov.pl](https://pz.gov.pl)**, a następnie potwierdzić swój PZ w każdym oddziale NFZ, w urzędzie gminy, w urzędzie skarbowym lub w innej placówce oznaczonej znakiem PZ

Listę punktów potwierdzających PZ znajdziesz na **[pz.gov.pl](https://pz.gov.pl)**

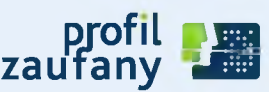

Po zalogowaniu zobaczysz swoje Internetowe Konto Pacjenta.

# **3** Kliknij w rogu ekranu "Moje konto"

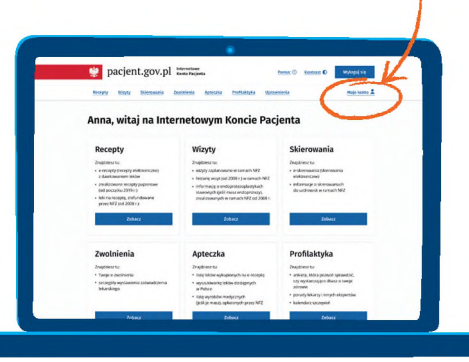

**r4^** Wpisz swój **e-mail lub numer telefonu**

#### **Kliknij "Zapisz"**

Od teraz będziesz otrzymywać e-recepty SMS-em (bezpłatnie) lub e-mailem.

# Qrecepta **Jak to działa?**